Dear participant, Thank you for joining in the meta-analysis with your datasets! This excel should provide you with a standardized way to enter your data as explained below. If you have any questions before entering data, do not hesitate to contact me at sybryn.maes@umu.se. Please provide your data **before 31 October 2020.** Earlier submissions are very welcome!

<span id="page-0-0"></span>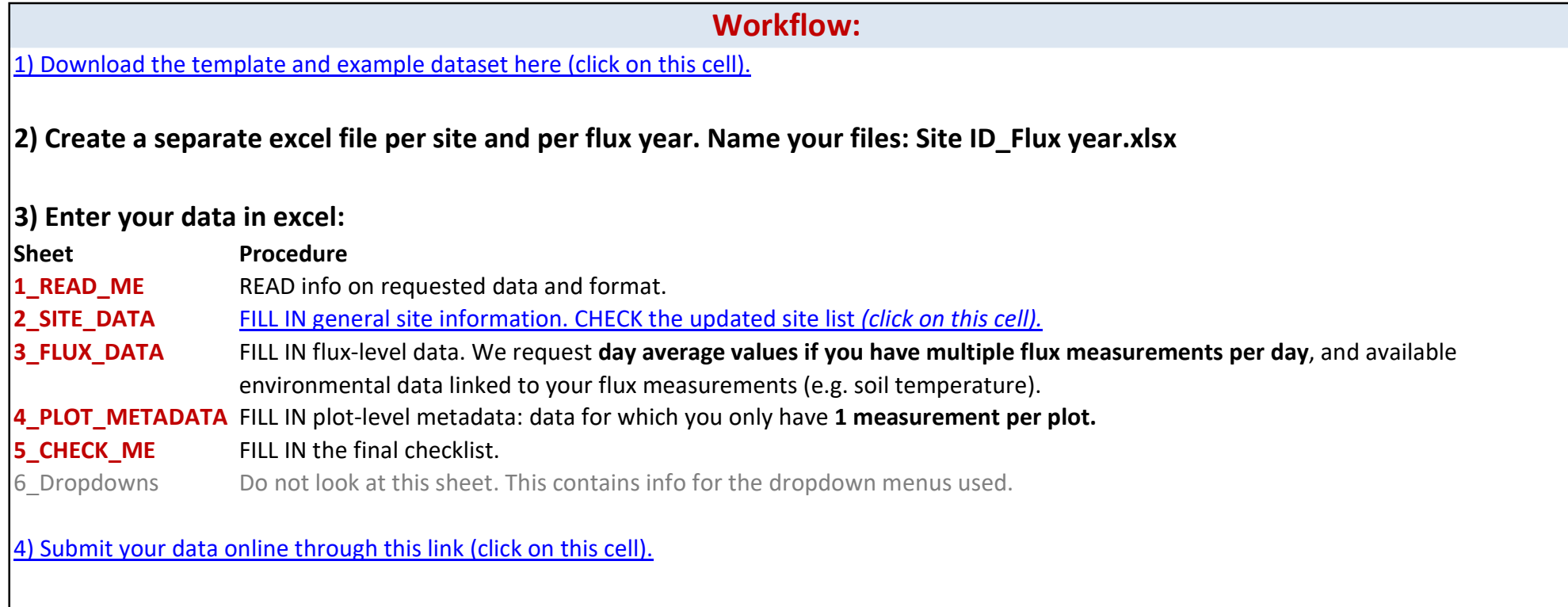

5) Send a confirmation email to sybryn.maes@umu.se

## Notes:

 $\vert$ 1) 1 excel file = 1 flux year per site.

2) Green = INPUT REQUIRED FROM YOU.

2) Orange = fills in automatically based on other values. NO INPUT REQUIRED FROM YOU.

3) Black = not relevant. NO INPUT REQUIRED FROM YOU.

4) Either choose (from dropdown) or fill in (text/value) data. Push Alt+↑ if dropdown disappeared.

 $|5$ ) Enter metadata that is as close as possible in time to the date of flux measurements.

Eg flux data from 2017, 2019; veg data from 2016, 2019? => EXCEL 1 = flux data 2019 --> add veg data 2019; EXCEL 2 = flux data 2017 -->

6) For missing variables please fill in "NA".

 $(7)$  The request for **microbial data** might come in a later stage.

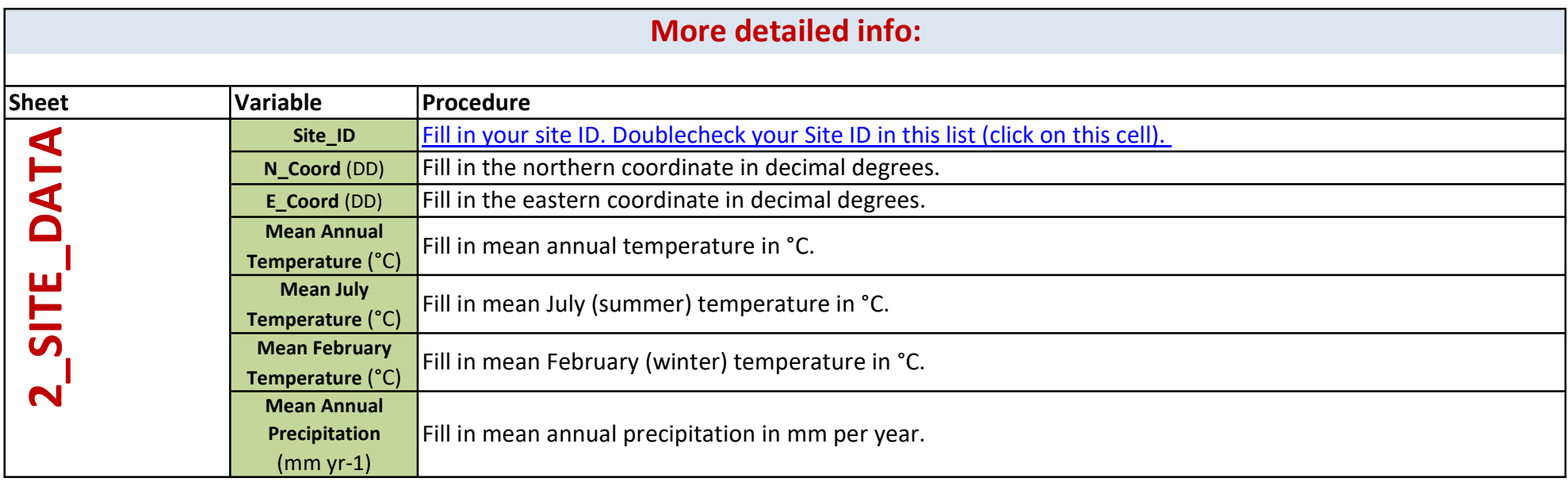

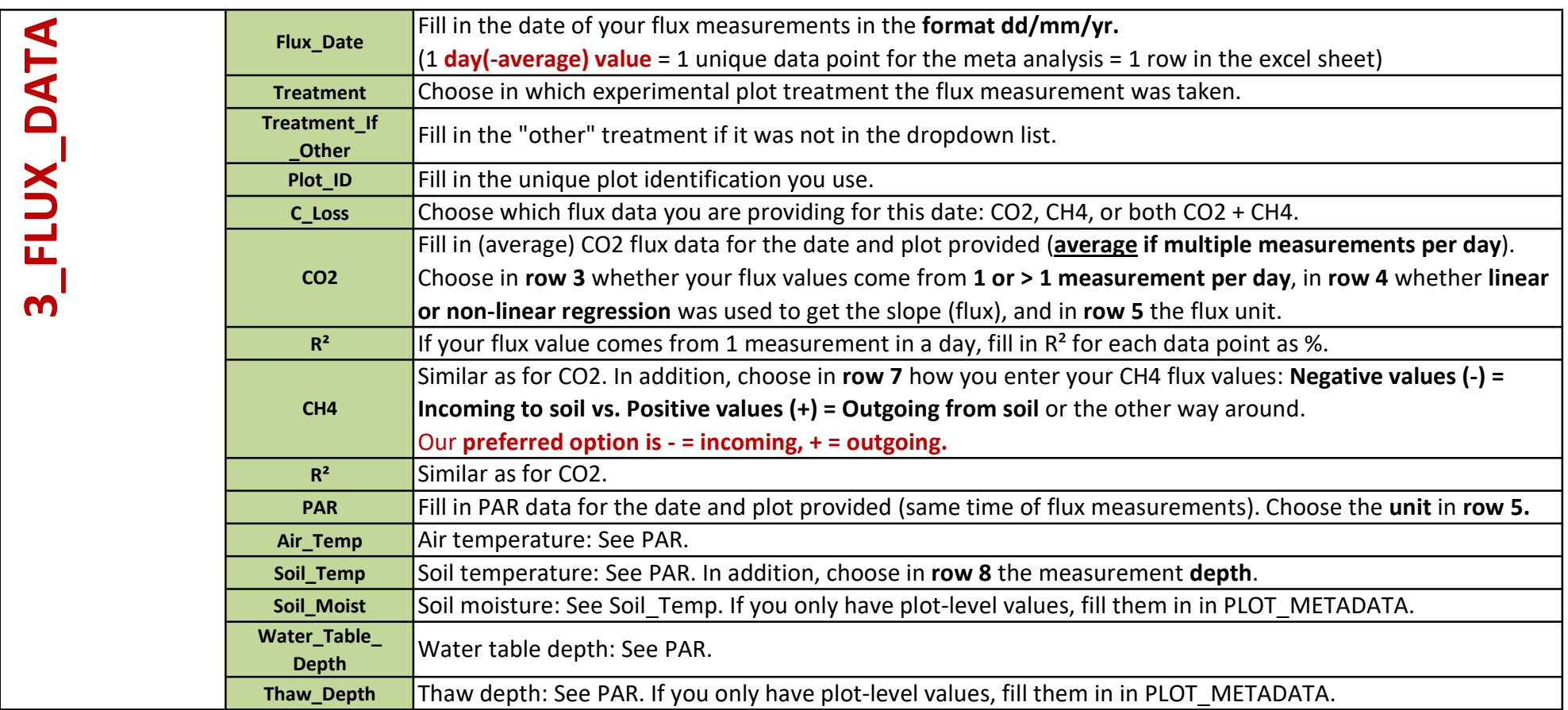

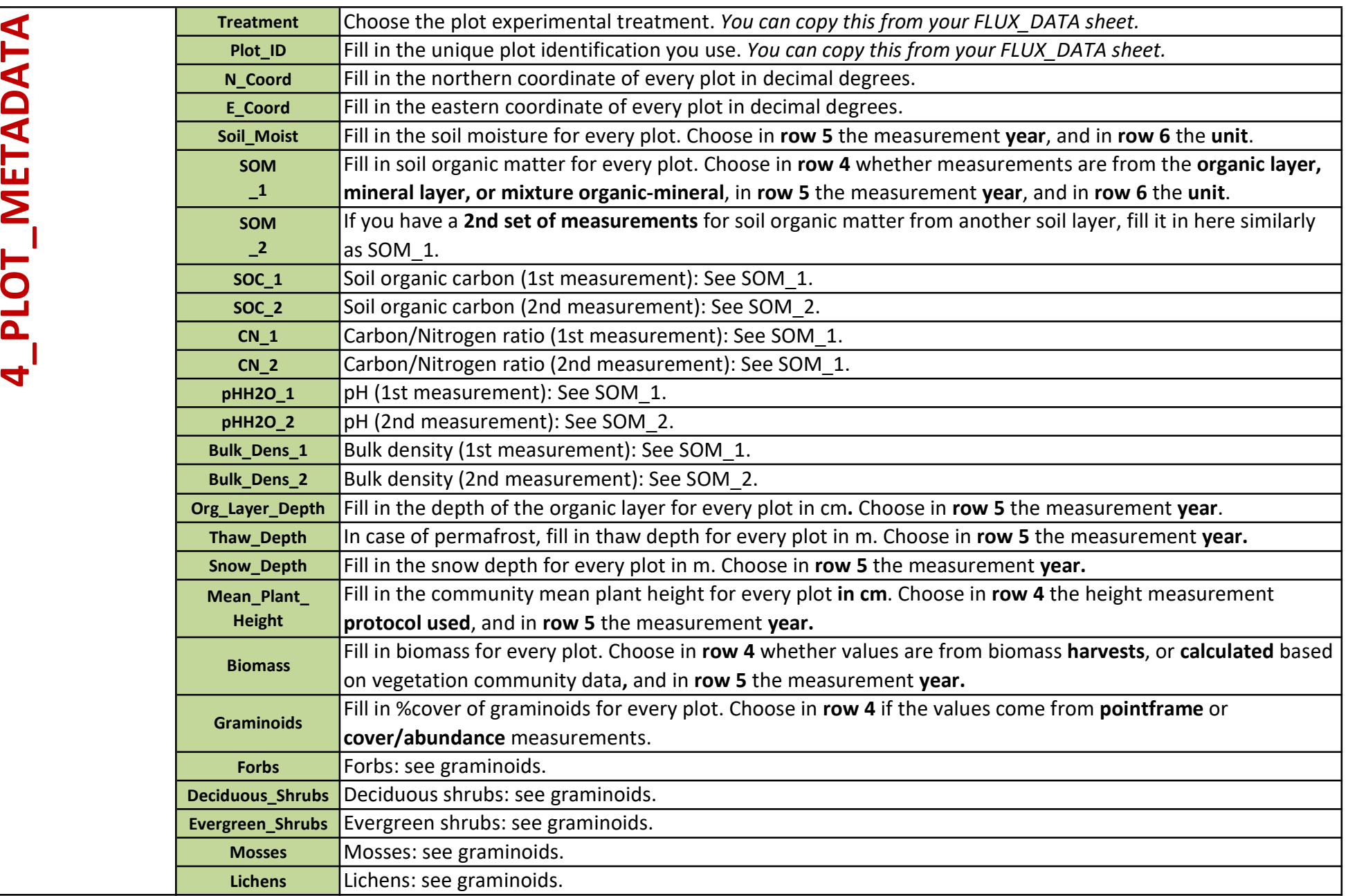